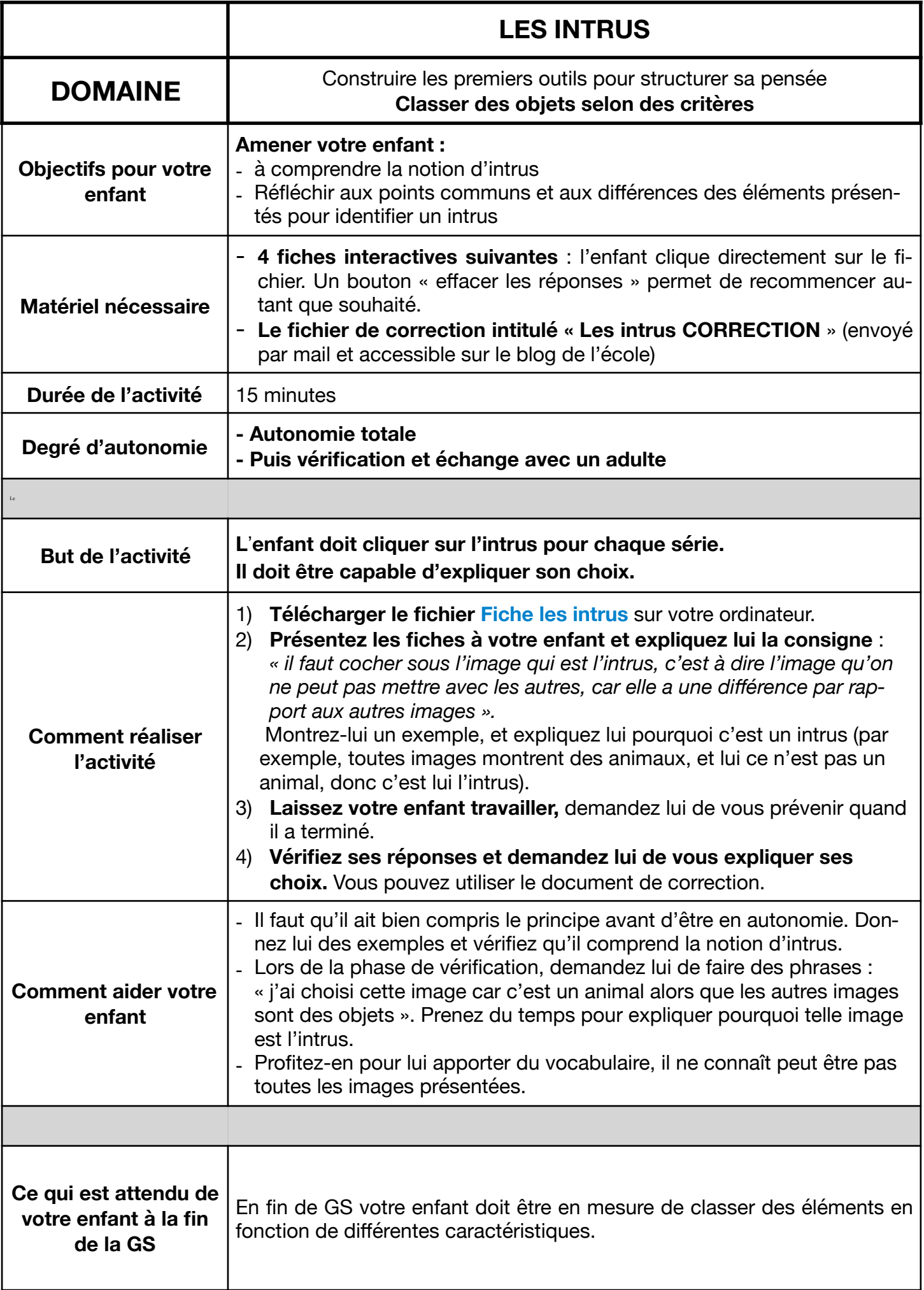

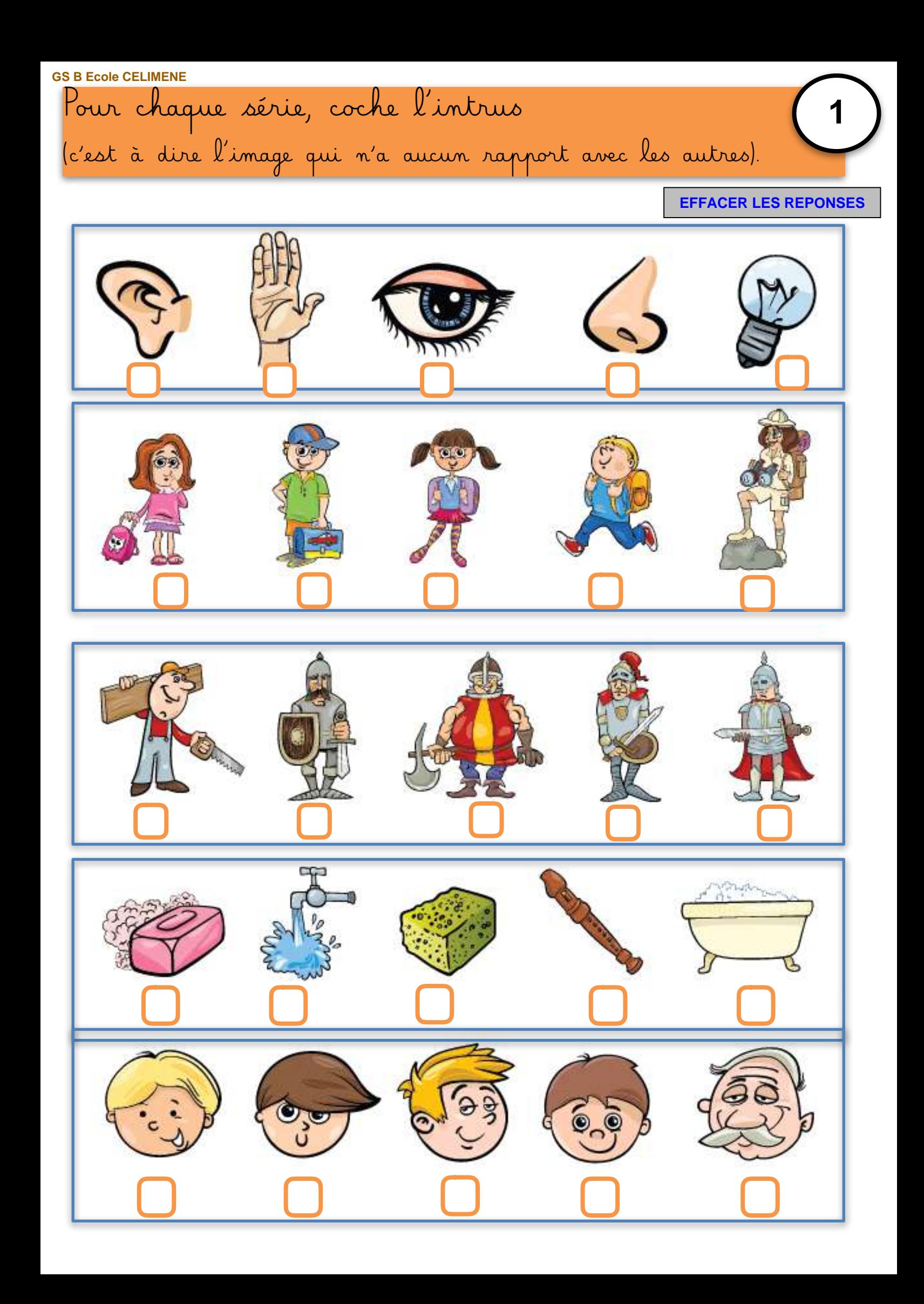

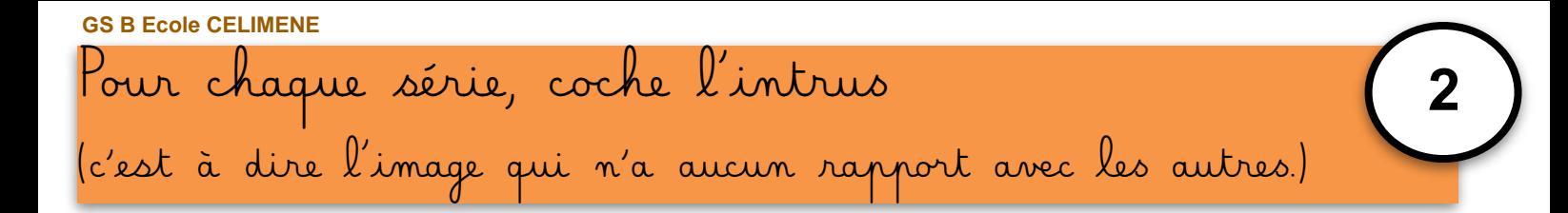

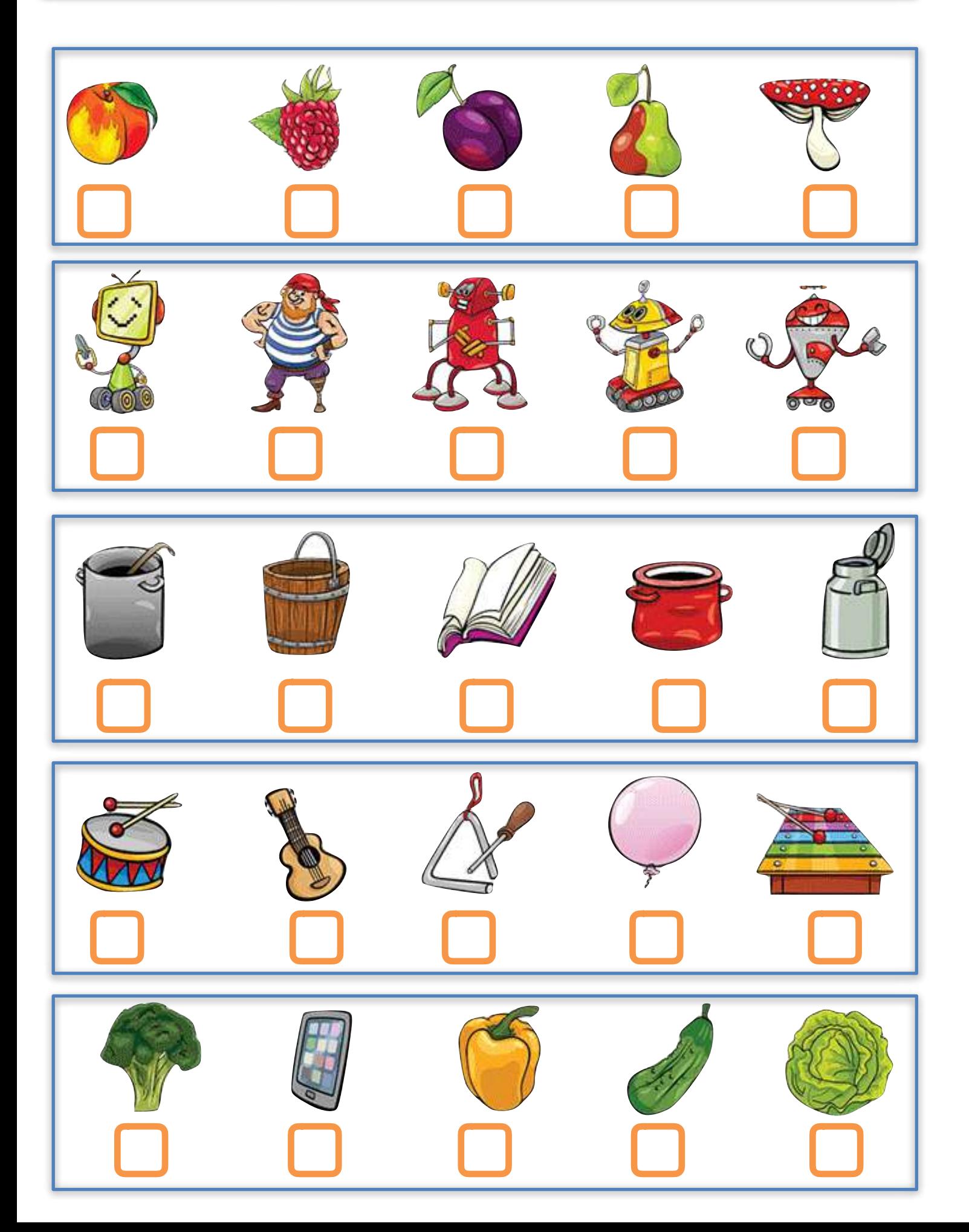

**GS B Ecole CELIMENE** Pour chaque série, coche l'intrus (c'est à dire l'image qui n'a aucun rapport avec les autres.)

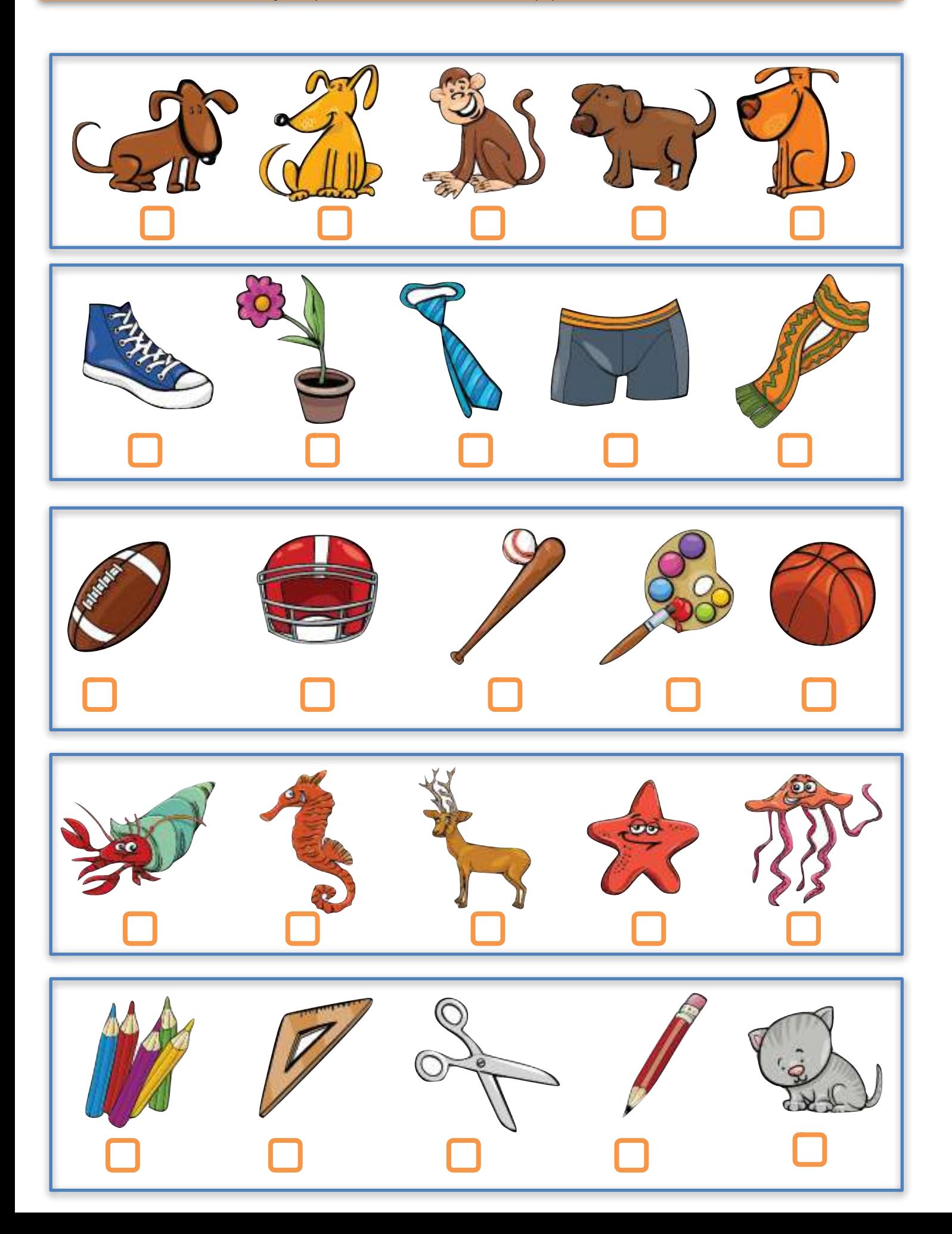

**GS B Ecole CELIMENE** Pour chaque série, coche l'intrus<br>(c'est à dire l'image qui n'a aucun rapport avec les autres.)

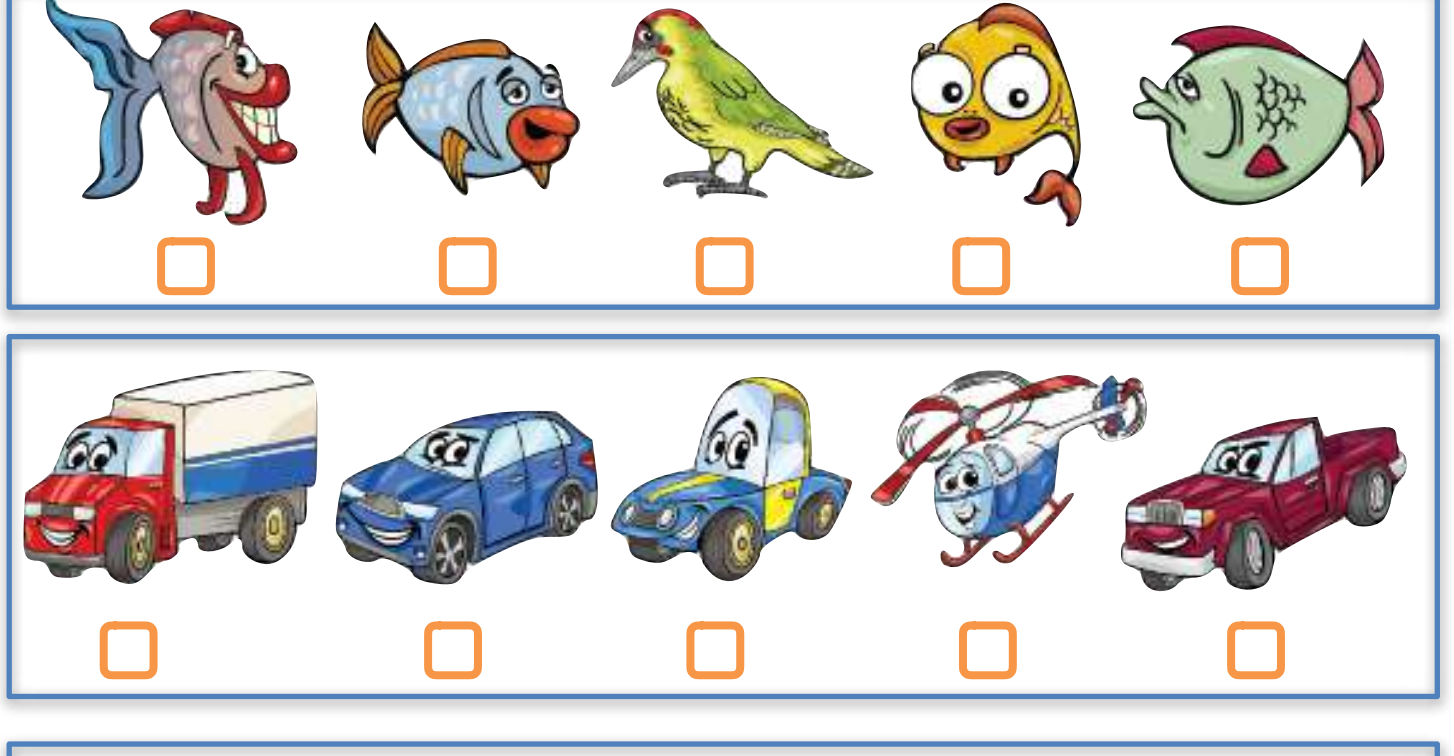

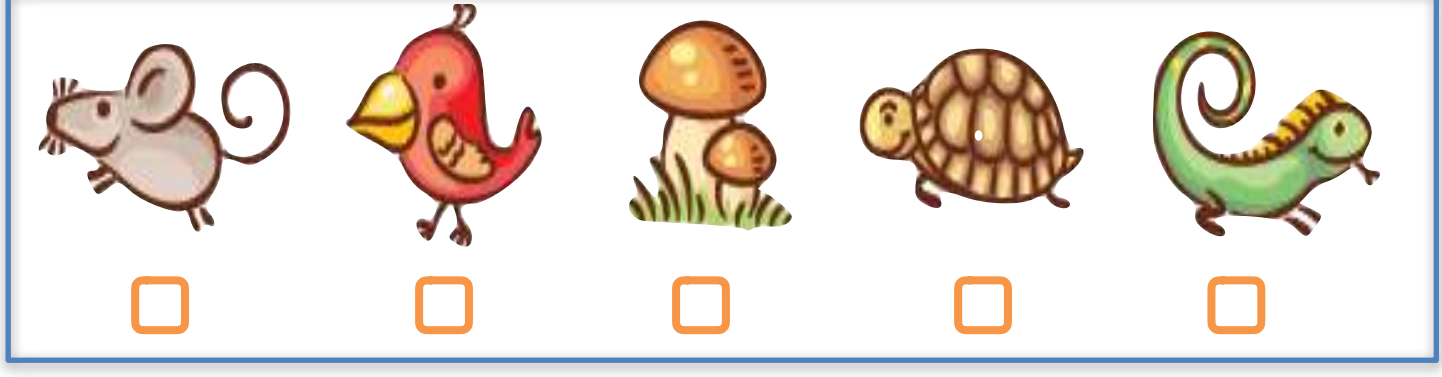

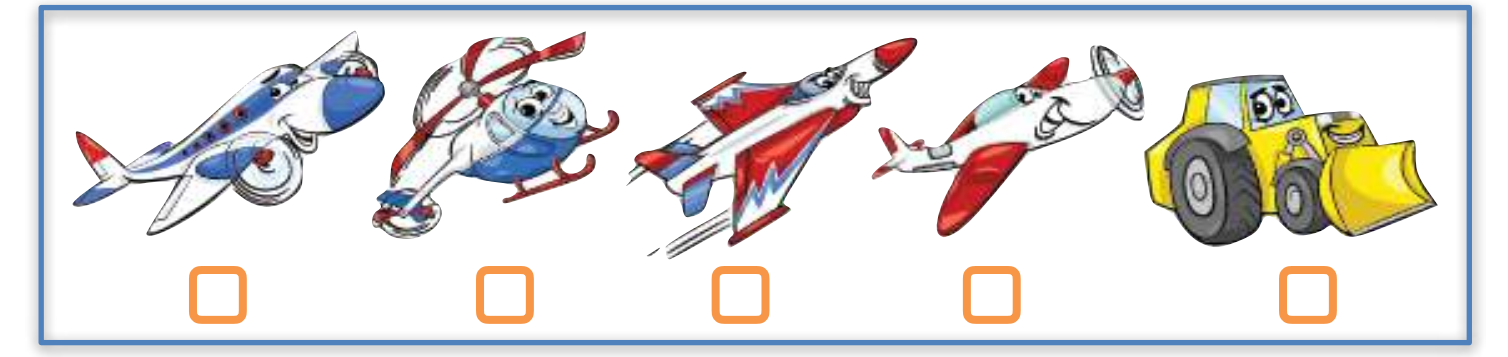

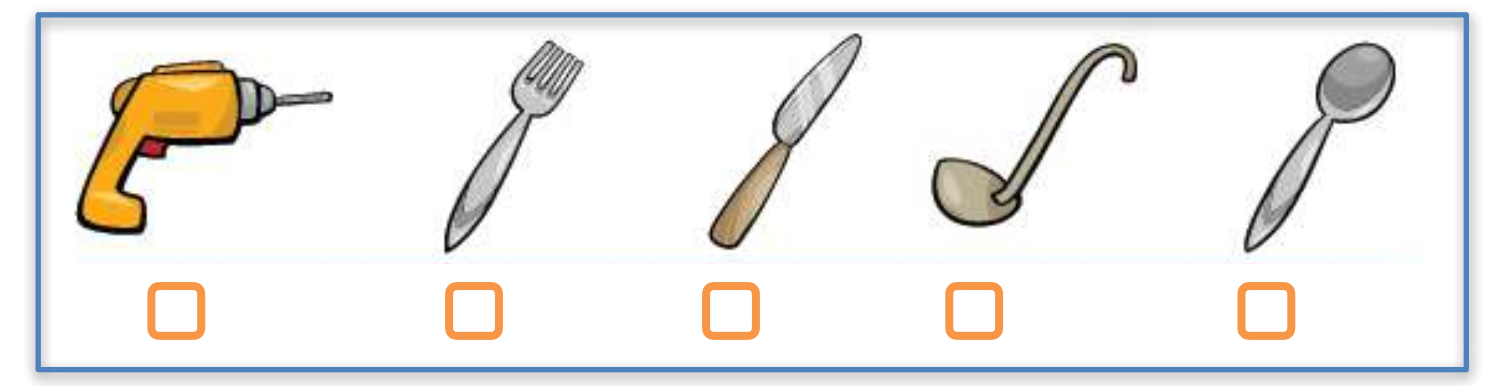